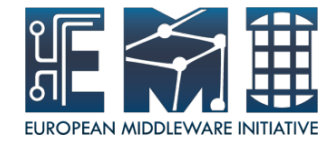

## **YAIM: The gLite configuration tool**

Sara Bertocco INFN Padova

EMI is partially funded by the European Commission under Grant Agreement RI-261611

28 August 2012 – GridKa School

## **YAIM documentation**

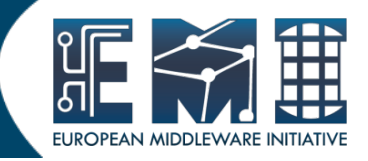

Guide for Administrators

https://twiki.cern.ch/twiki/bin/view/LCG/YaimGuide400

YAIM in EMI

https://twiki.cern.ch/twiki/bin/view/EMI/EMIYaim

Dissemination level

http://en.wikipedia.org/wiki/Yaim

Old, but nice

https://twiki.cern.ch/twiki/bin/view/EGEE/YAIM

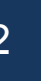

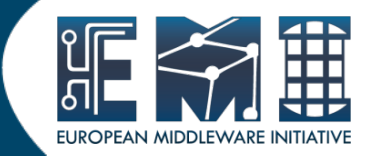

- YAIM implements a configuration method for the gLite software.
- The aim of YAIM is to provide a simple configuration method that can be used to set up a simple Grid Site but can be easily adapted and extended to meet the need of larger sites.
- YAIM is not more than, just a set of bash scripts and functions.
- YAIM is distributed in rpm form and it usually resides in /opt/glite/yaim.

## **Modular structure**

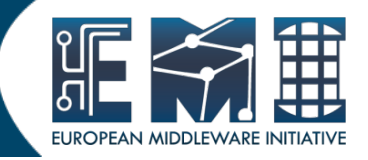

## Yaim is modular:

glite-yaim-core

contains common functions and definitions

• glite-yaim-<module\_name>

implement the functionality to configure specific node types

Each service metapackage installs the appropriate yaim module

## **YAIM Configuration Files (1)**

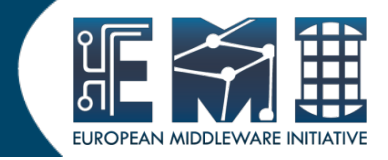

- users.conf (for pool accounts configuration)
- groups.conf (for pool accounts configuration)
- wn-list.conf
- site-info.def (main configuration file of YAIM)
- vo.d (specific VO conf.)
- services/glite-<node name> (specific service conf., overwrite defaults)
- services/nodes/<host name.domain name> (host specific)
- site-info.pre (contains defaults)
- site-info.post (contains defaults)

#### Documentation:

https://twiki.cern.ch/twiki/bin/view/LCG/Site-info\_configuration\_variables#site\_info\_def

## **YAIM Configuration Files (2)**

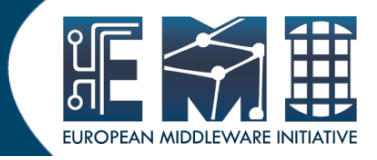

- YAIM distributes an example of relevant configuration files under /opt/glite/yaim/examples/siteinfo/siteinfo.def. In case the system administrator is interested in using these files, it should move them to a safer location.
- site-info.def is the main configuration file of YAIM. It is in the format of key-value pairs.
- Since YAIM is mainly bash, all the configuration files have to follow the bash syntax.
- A good syntax test for the site-info.def is to source it

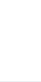

## **YAIM Configuration Files (3)**

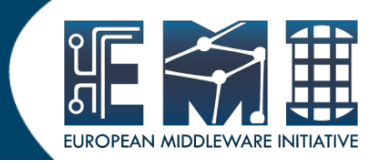

#### Configuration file sourcing flow:

- 1. /opt/glite/yaim/defaults/site-info.pre
- 2. /opt/glite/yaim/defaults/glite-node-type.pre
- 3. siteinfo\_dir/site-info.def
- 4. siteinfo\_dir/services/glite-node-type
- 5. siteinfo\_dir/nodes/machine.domain
- 6. /opt/glite/yaim/defaults/site-info.post
- 7. /opt/glite/yaim/defaults/glite-node-type.post
- 8. siteinfo dir/vo.d/vo name
- 9. /opt/glite/yaim/node-info.d/glite-node-type Second level

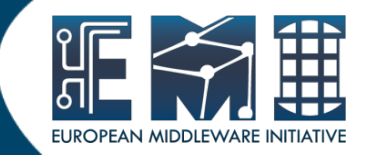

### The configuration steps for a specific node type are defined in

/opt/glite/yaim/node-info.d/glite-<nodename>

This file contains the ordered list of yaim scripts run to configure the specified node type.

### **YAIM usage**

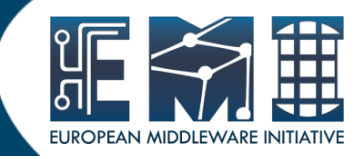

/opt/glite/yaim/bin/yaim <action> <parameters>

#### Actions:

- -c | --configure : Configure already installed services. Compulsory parameters: -s, -n
- -r | --runfunction : Execute a configuration function. Compulsory parameters: -s, -f Optional parameters : -n
- -v | --verify : checks that the required variables for a given nodetype are all defined. Compulsory parameters: -s -n
- -d | --debug : Define a loglevel, overwrites YAIM\_LOGGING\_LEVEL defined in site-info.def. Values: 1-7
- -e | --explain : Explains what the functions are doing by printing out the comments found inside them. Compulsory parameters: -s -n
- -a | --available : Prints out the available configuration targets.

Compulsory parameter: -s

 -p | --package : Creates an rpm package from the configuration directory structure, that can be installed on other nodes. It installs under: /opt/glite/yaim/examples/siteinfo/mysiteinfo-\${SITE\_INFO\_VERSION}

Compulsory parameter: -s

 -h | --help : Prints out this help. Specify only one action at a time !

#### Parameters:

- -s | --siteinfo: : Location of the site-info.def file
- -n | --nodetype : Name of the node type(s) to configure
- -f | --function : Name of the functions(s) to execute

## **Examples**

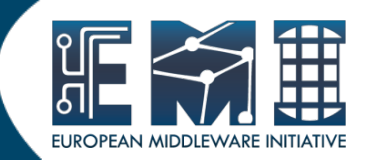

Check what can you configure:

/opt/glite/yaim/bin/yaim -a -s /etc/yaim/site-info.def

Configuration:

/opt/glite/yaim/bin/yaim -c -s /etc/yaim/site-info.def -n creamCE

• Running a function:

/opt/glite/yaim/bin/yaim -r -d 6 -s /etc/yaim/site-info.def -n creamCE -f config\_cream\_ce

Verify your site-info.def:

/opt/glite/yaim/bin/yaim -v -s /etc/yaim/site-info.def -n creamCE

Create an rpm package from site-info.def:

/opt/glite/yaim/bin/yaim -p -s /etc/yaim/site-info.def

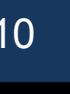

# **HOW TO customize YAIM**

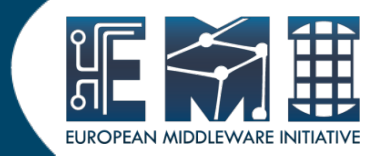

Yaim configuration scripts are installed in

/opt/glite/yaim/functions

Customization scripts must be created in

/opt/glite/yaim/functions/local

If you create in the suddirectory "local" a script with the same name of a script already existing one in "functions", the "local" script will overwrite the "functions" one.

This is usefull to apply fixes or customizations locally.

28 August 2012 Ul to verify GridKa School 2012 ment after updates

## **Questions?**

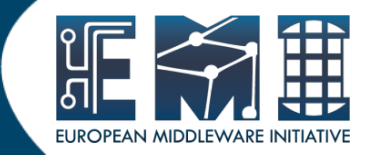

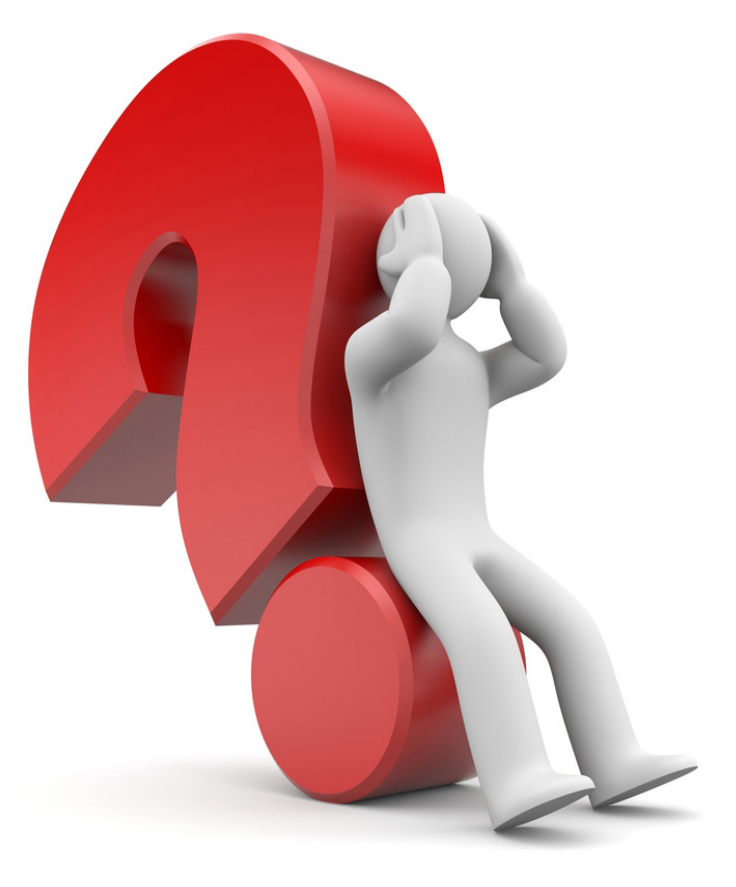